# **section**

## Description

null **section**(string \$name, string \$route)

#### Sets the sections title.

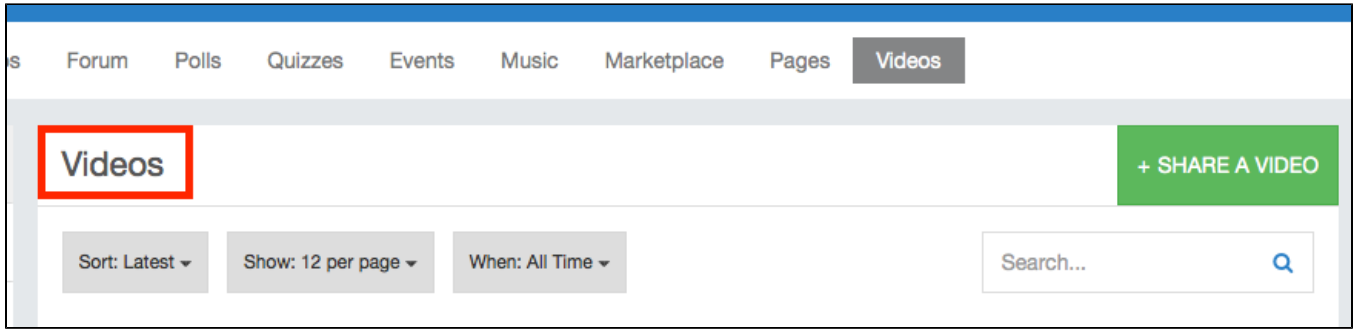

## **Parameters**

### \$name

Name of the section.

#### **\$route**

URL route to the section.

## Examples

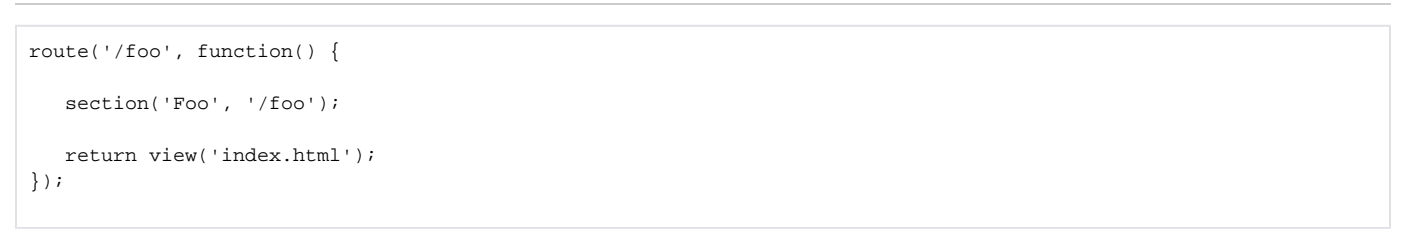